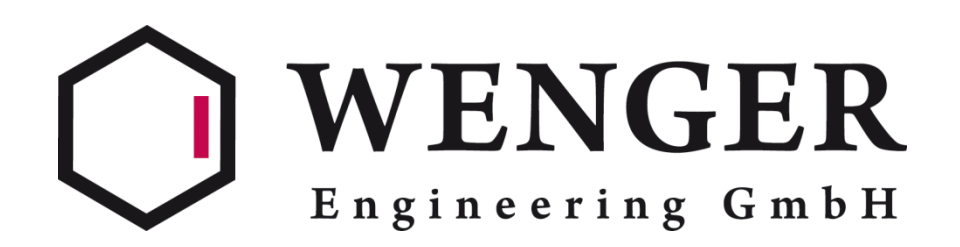

COMSOL Conference Milan 2012

## Eva Pelster **Ampacity simulation of high voltage cables**

10.10.2012

Excerpt from the Proceedings of the 2012 COMSOL Conference in Milan

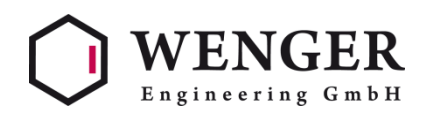

#### (1) Introduction

- (2) Comparison of IEC standard calculation method with COMSOL **Mutliphysics**
- (3) Evaluation of a three-conductor high voltage cable configuration

#### (4) Conclusion

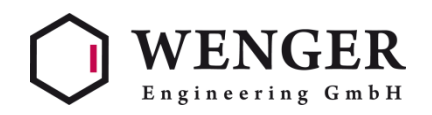

## **(1) Introduction**

- Cable ampacity typically depends largely on the cross-section of ist conductor
- Due to cost reduction it is of interest to keep the conductor crosssection low
- Usually semi-empirical methods, including larger safety margins, are used to determine ampacity
- Here COMSOL Multiphysics is used to determine the temperature distribution

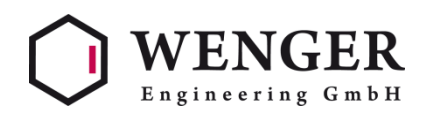

- (1) Introduction
- (2) Comparison of IEC standard calculation method with COMSOL **Mutliphysics**
- (3) Evaluation of a three-conductor high voltage cable configuration
- (4) Conclusion

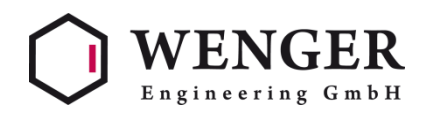

- Comparison of IEC-standard ampacity calculation with COMSOL Multiphysics simulation for:
	- single-conductor cable
	- three bundled single-conductor cable

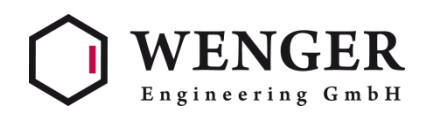

- A single-conductor cable is implemented to evaluate the maximum allowable current, while keeping the conductor temperature at a defined maximum temperature
- The cable consists of a conductor material as well as different isolating layers and armour

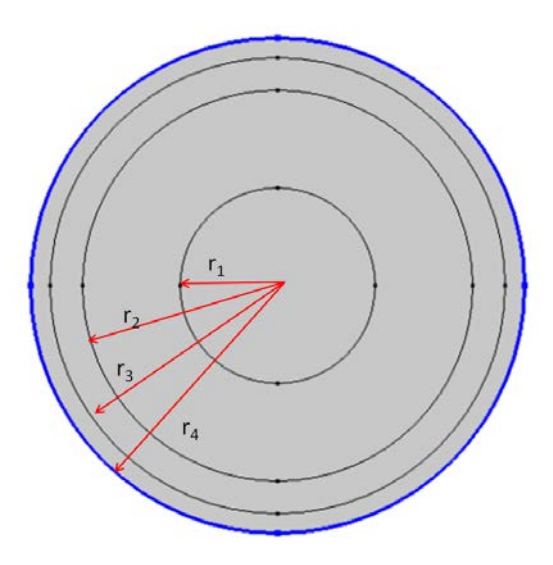

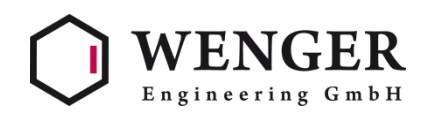

- IEC standard ampacity calculation:
	- Simple calculation of radial heat conduction
	- Aim is to limit the conductor temperature to 90°C
	- The conductor generates heat, depending on the current according to the suppliers information
	- The maximum allowable current is determined via a iteration algorithm
	- The outer surface is cooled via radiation as well as convective cooling for which the heat transfer coefficient is estimated by adequate correlations

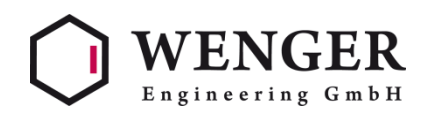

- COMSOL Multiphysics ampacity calculation:
	- A equivalent model is defined in COMSOL
	- The heat source is defined according to the IEC calculation method
	- The same cooling parameters on the outer surface are used
	- An iteration is carried out by using a Global equation iterating towards the maximum allowed conductor temperature

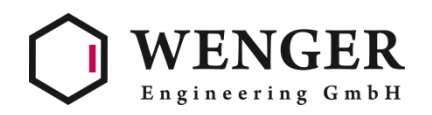

• Single-conductor cable, comparison of temperature distribution and iterated ampacity

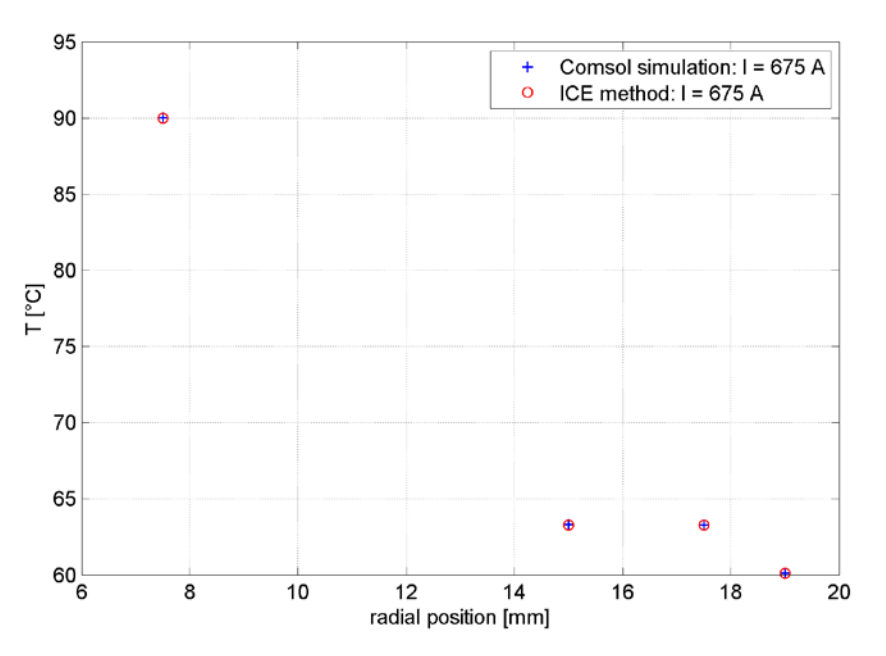

As expected for a simple radial heat conduction problem the results agree with each other

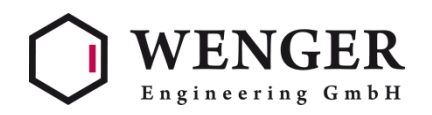

• The same procedure is carried out for a bundled geometry of three single-conductor cables

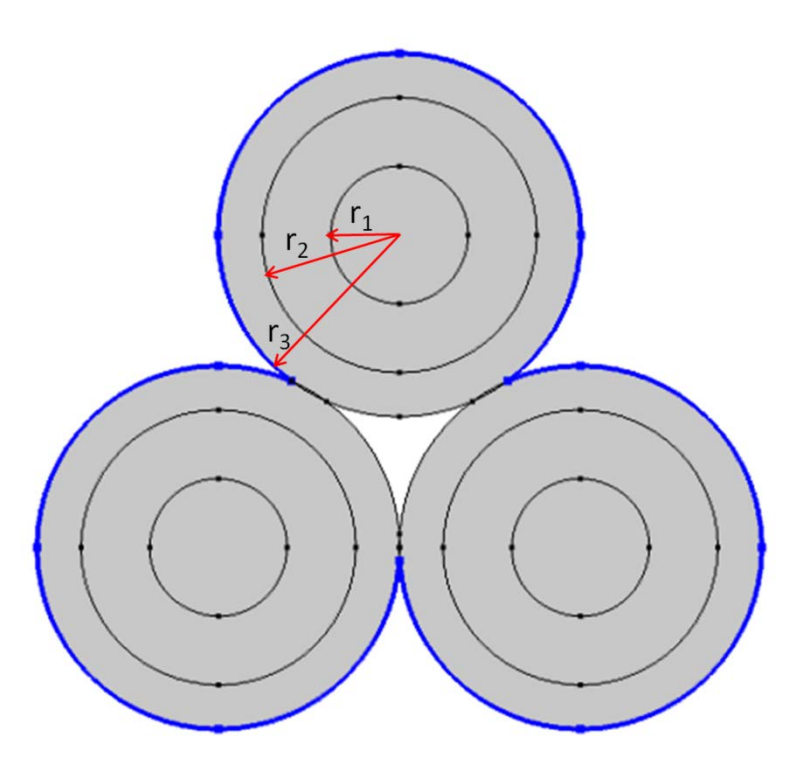

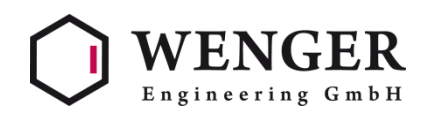

- IEC standard ampacity calculation:
	- Simple calculation of radial heat conduction is amended by a factor considering the bundled geometry
	- Heat source and cooling is implemented according to the first case
- COMSOL Multiphysics ampacity calculation:
	- The exact geometry is implemented in COMSOL
	- Heat source and cooling is implemented according to the first case

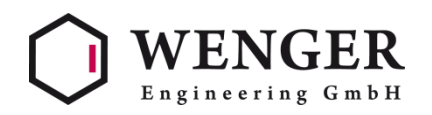

• Three boundled single-conductor cables, comparison of temperature distribution and iterated ampacity

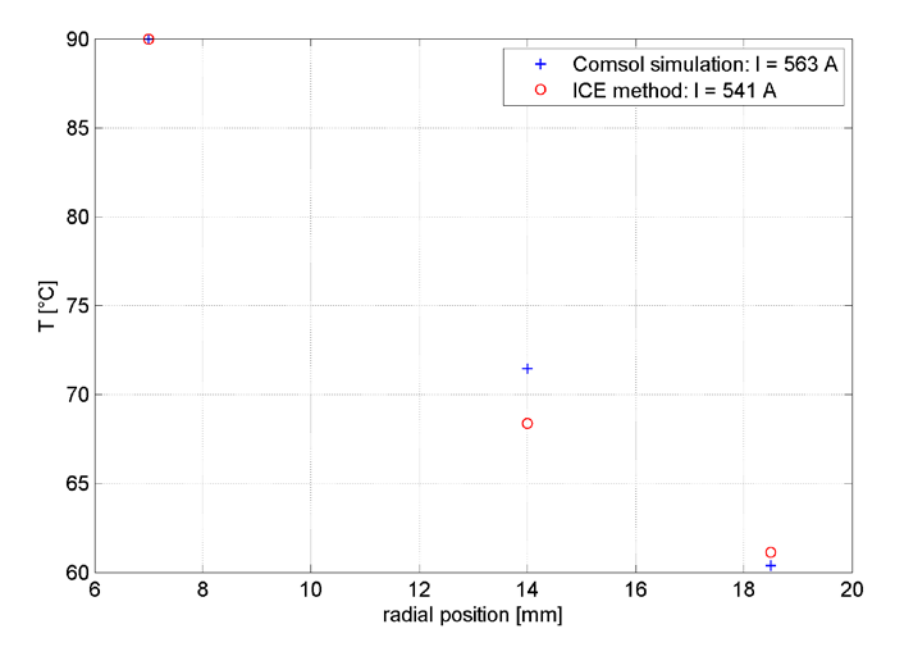

With a still simple but more complex geometry results start to differ

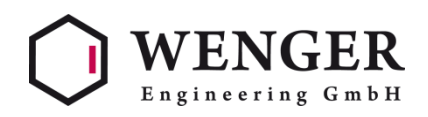

- (1) Introduction
- (2) Comparison of IEC standard calculation method with COMSOL **Mutliphysics**
- (3) Evaluation of a three-conductor high voltage cable configuration
- (4) Conclusion

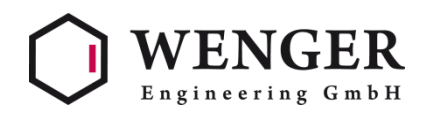

- Next COMSOL Multiphysics was used to evaluate a more complex configuration containing free convection in a cylindrical casing
- Those configurations are often used in off shore wind farms to route the cable in a wind turbine to the generator

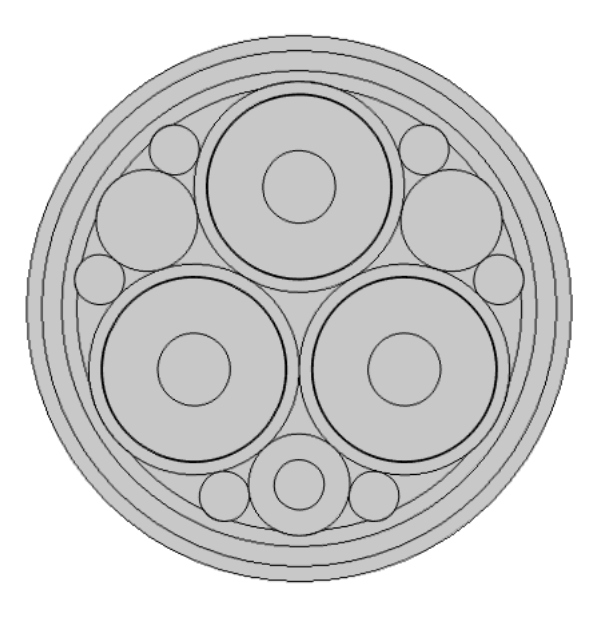

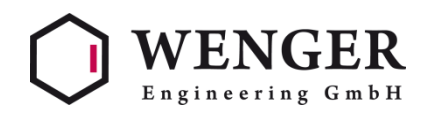

- The geometry contains multiple conductors, screen and armour as well as several isolating matterials
- The cable itself runs vertivally through an air-filled metal cylinder
- The partly extruded geometry:

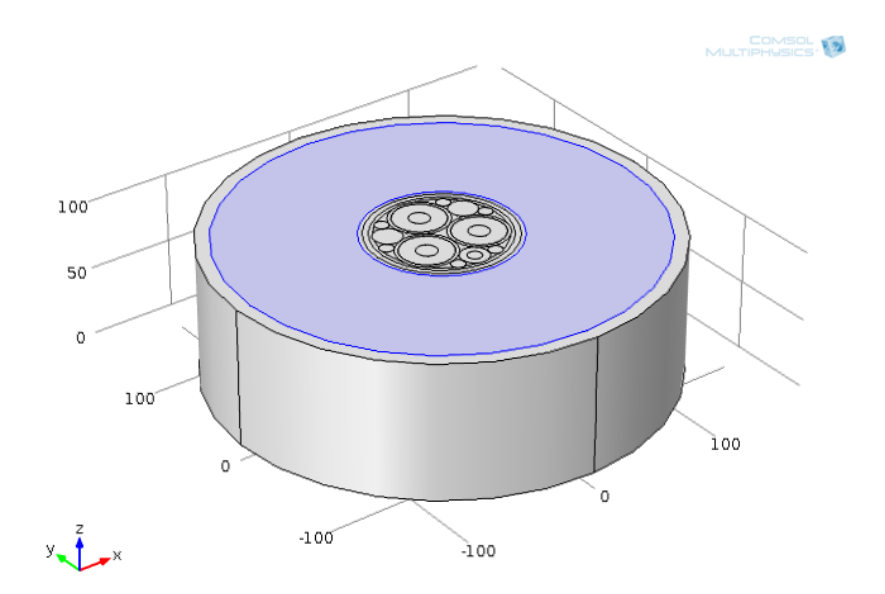

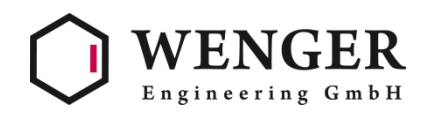

- **Implementation**
- Cable:
	- 3D Heat Transfer in solids
	- Heat sources in conductot, armour and screen
- Outer cylinder
	- 2D-axisymmetric Conjugate Heat Transfer
	- Free convection resulting from the temperature field
	- Outer surface is cooled via Radiation and Convective Cooling boundary
- Cable surface and air filled cylinder are linked with an Extrusion **Operator**

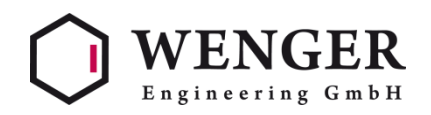

- **Results** 
	- The model was evaluated for different load cases, determining the typical temperatures for different conditions

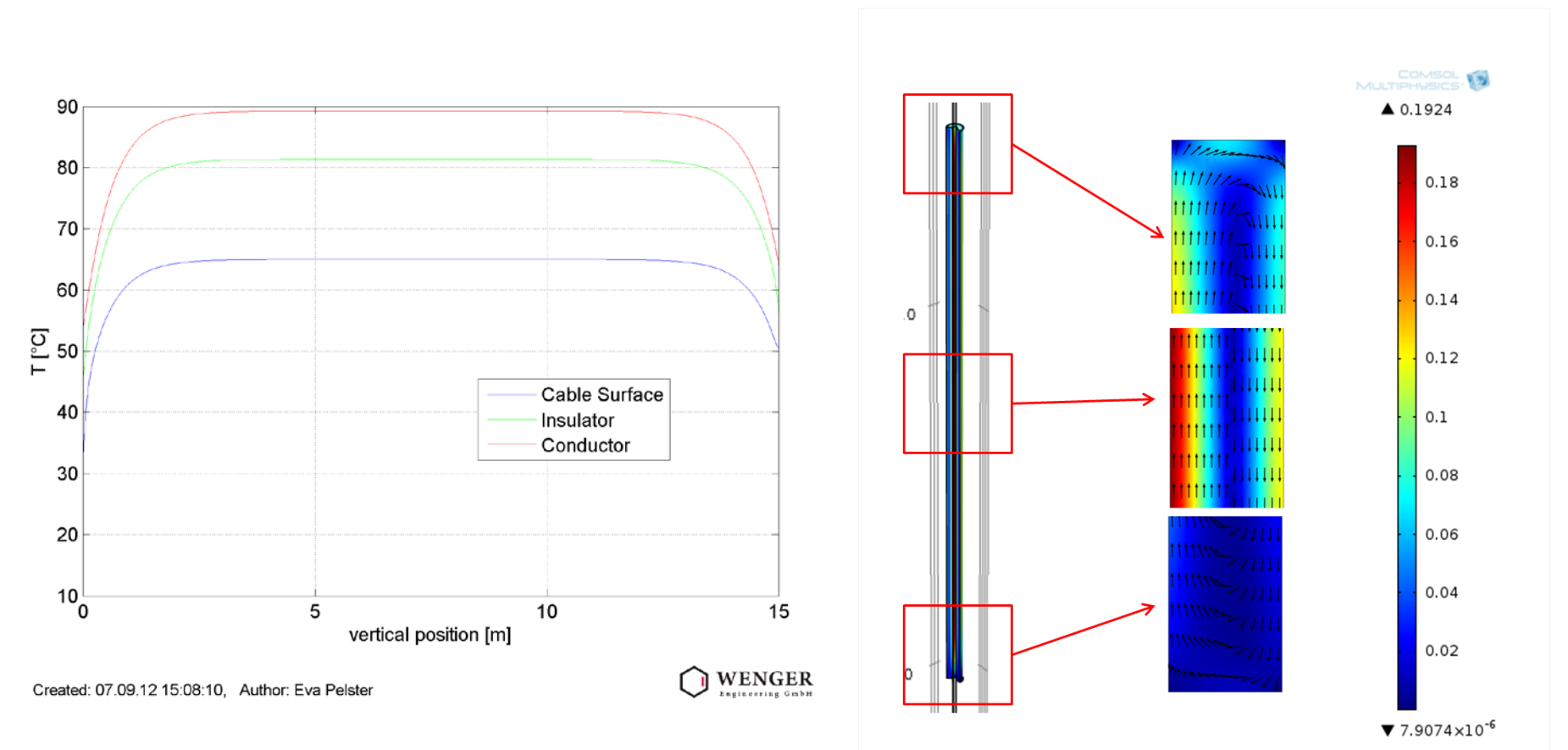

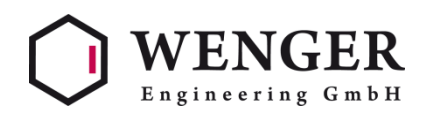

- (1) Introduction
- (2) Comparison of IEC standard calculation method with COMSOL **Mutliphysics**
- (3) Evaluation of a three-conductor high voltage cable configuration
- (4) Conclusion

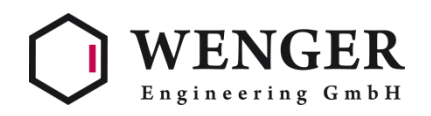

## **(4) Conclusion**

- For ampacity calculations for simple configurations the IEC standard calculation agrees with the simulation results
- With higher complexity of the cable configuration the two methods start to differ, the standard calculation method contains larger safety margins where the simulation has a better ability in resolving the geometrical relations
- It was shown that a larger configuration containing free convection inside a cylinder could be implemented to further investigate cable designs

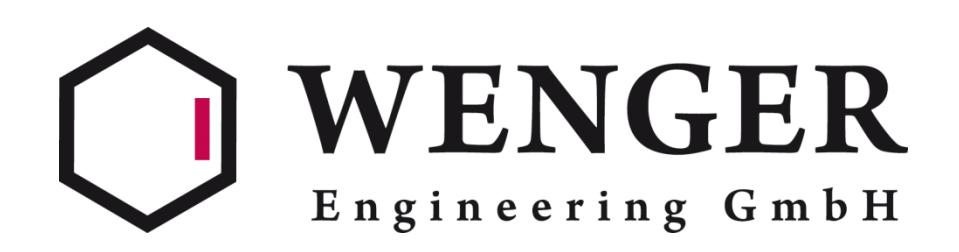

Kontakt: Dr.-Ing. David Wenger Wenger Engineering GmbH Einsteinstr. 55 89077 Ulm 0731-159 37 500 [mail@wenger-engineering.de](mailto:mail@wenger-engineering.de)